# FSP Forest Stewardship Plan Tracking System

# FSP Task Submitting an FSP

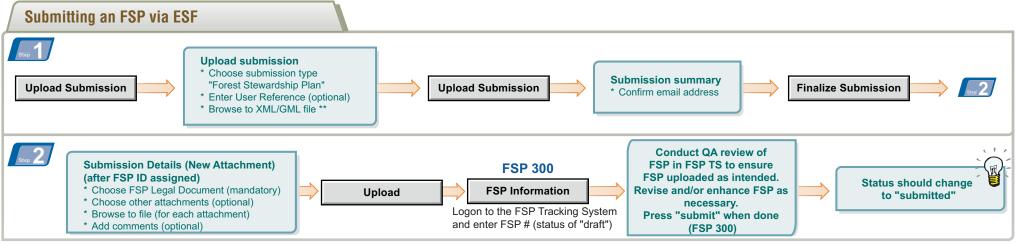

\*\* Forest Development Unit (FDU) boundaries, FRPA Section 196 areas and/or stocking standards are submitted as part of the XML/GML file.

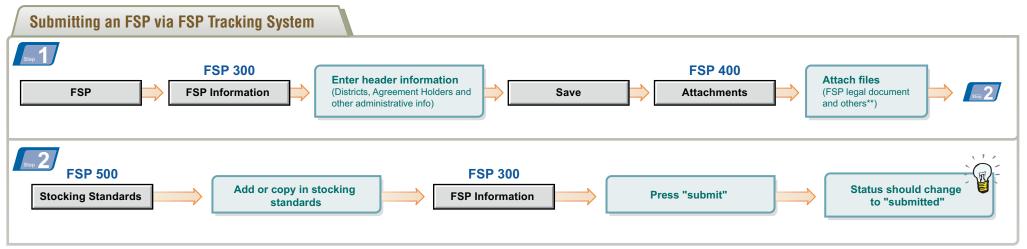

\*\* FDU boundaries and/or FRPA Section 196 areas should be attached as a zipped folder containing corresponding shape files and pdf image (for quality assurance purposes).

## Purpose of this Card

To introduce you to the Forest Stewardship Plan (FSP) Tracking System and act as a reminder if you forget something. This card provides you with the basic steps for submitting a Forest Stewardship Plan (FSP) to the FSP Tracking System.

For more information on these steps and tasks, see the FSP Tracking System training and on-line help in the FSP Tracking System application at: http://www.for.gov.bc.ca/his/fsp

### Contact Information

If you have additional questions contact:

Ministry of Forests, Lands and Natural Resource Operations (MFLNRO) Natural Resource Sector Service Desk

### Email: NRS.ServiceDesk@gov.bc.ca

Phone: 250-952-6801 or 1-866-952-6801

They are available Monday to Fridays 8:00am to 4:30pm except over the lunch hour (12:00-1:00pm).

FSP Forest Stewardship Plan Tracking System,

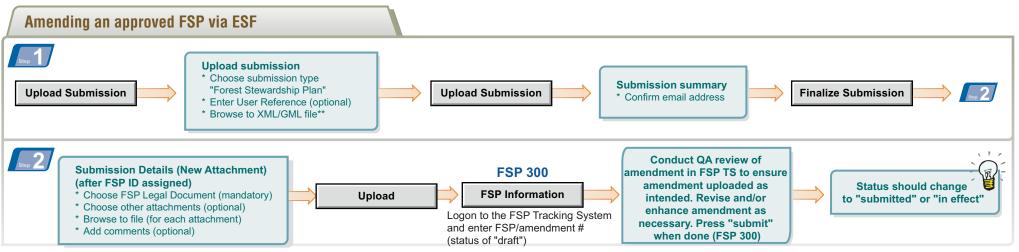

\*\* Amendments to Forest Development Unit (FDU) boundaries, declared areas, FRPA Section 196 areas and/or stocking standards are submitted as part of the XML/GML file.

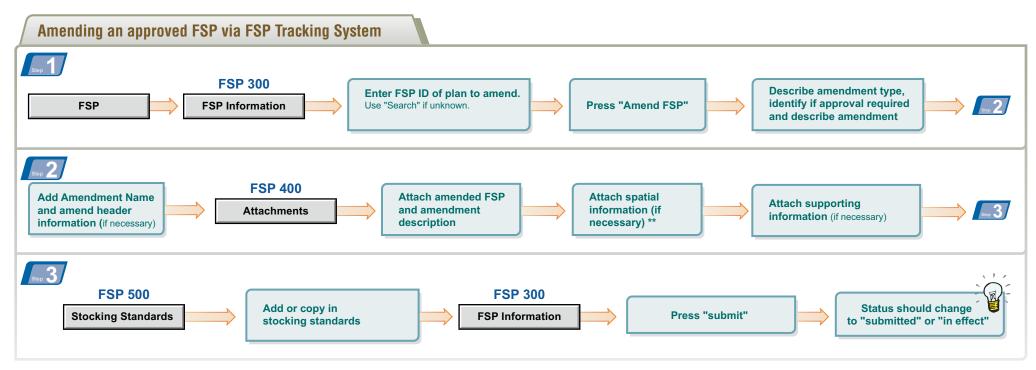

\*\* Amendments to FDU boundaries, declared areas and/or FRPA Section 196 areas should be attached as a zipped folder containing corresponding shape files and pdf image.